### Charm++ Tutorial

Presented by: Laxmikant V. Kale Kumaresh Pattabiraman Chee Wai Lee

#### PAPALLCL PROGRAMMING LABORATORY

## **Overview**

- Introduction<br>
 Developing parallel applications<br>
 Virtualization<br>
 Message Driven Execution
	-
	-
- 
- Charm++ Features<br>
 Chares and Chare Arrays<br>
 Parameter Marshalling<br>
 Examples
	-
	-
- -
- Tools<br>
 LiveViz<br>
 Parallel Debugger<br>
 Projections
	-
- 
- More Charm++ features<br>
 Structured Dagger Construct<br>
 Adaptive MPI<br>
 Load Balancing
	-
	-
- Conclusion

# **Outline**

#### **Introduction**

- 
- Charm++ features<br>
 Chares and Chare Arrays<br>
 Parameter Marshalling<br>
 Examples
	-
	-
- -
- Tools<br>- LiveViz<br>- Parallel Debugger<br>- Projections
	-
- More Charm++ Features<br>
 Structured Dagger Construct<br>
 Adaptive MPI<br>
 Load Balancing
	-
	-
	-
- **Conclusion**

# Developing a Parallel Application

Seek optimal division of labor between "system" and programmer

Decomposition done by programmer, everything else automated

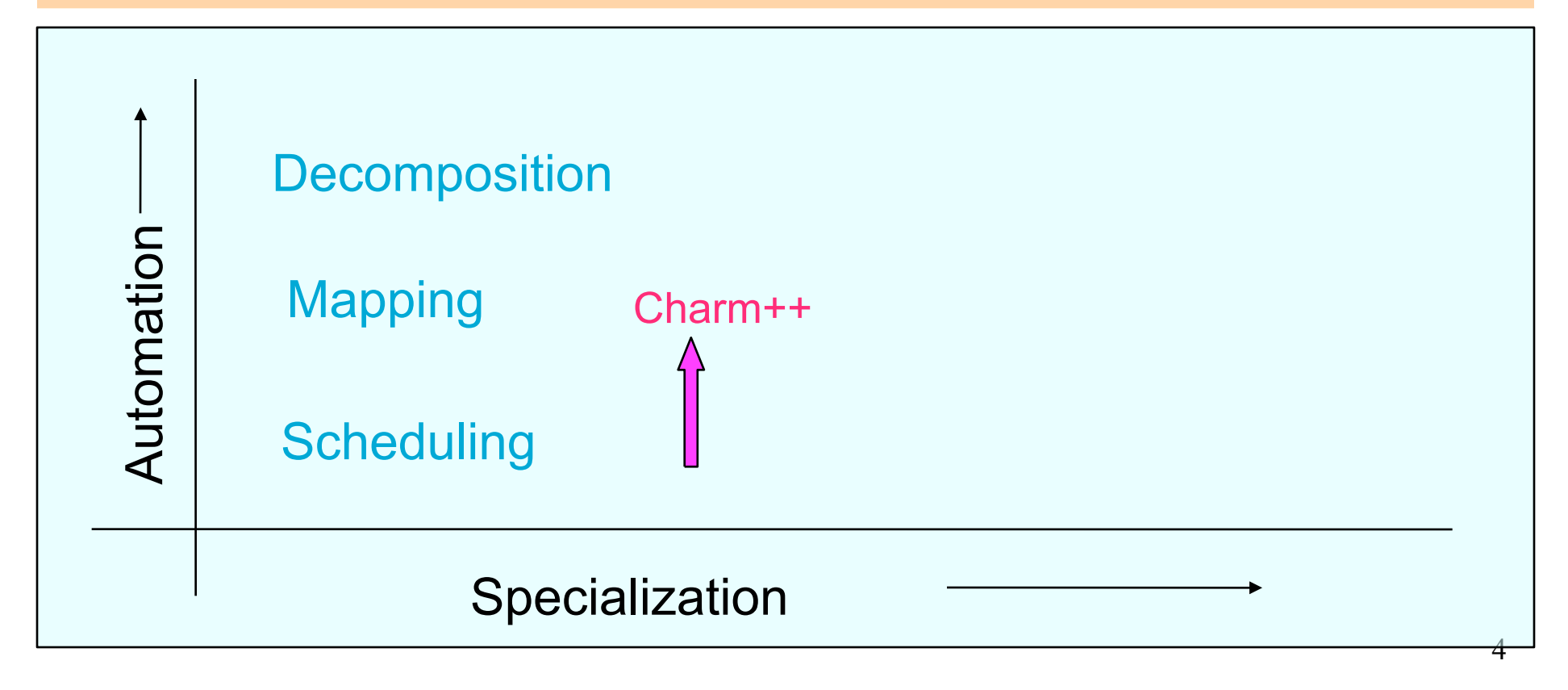

#### Virtualization: Object-based Decomposition

- **Divide the computation into a large** number of pieces
	- Independent of number of processors
	- Typically larger than number of processors
- **Let the system map objects to processors**

## Object-based Parallelization

**User is only concerned with interaction between objects** 

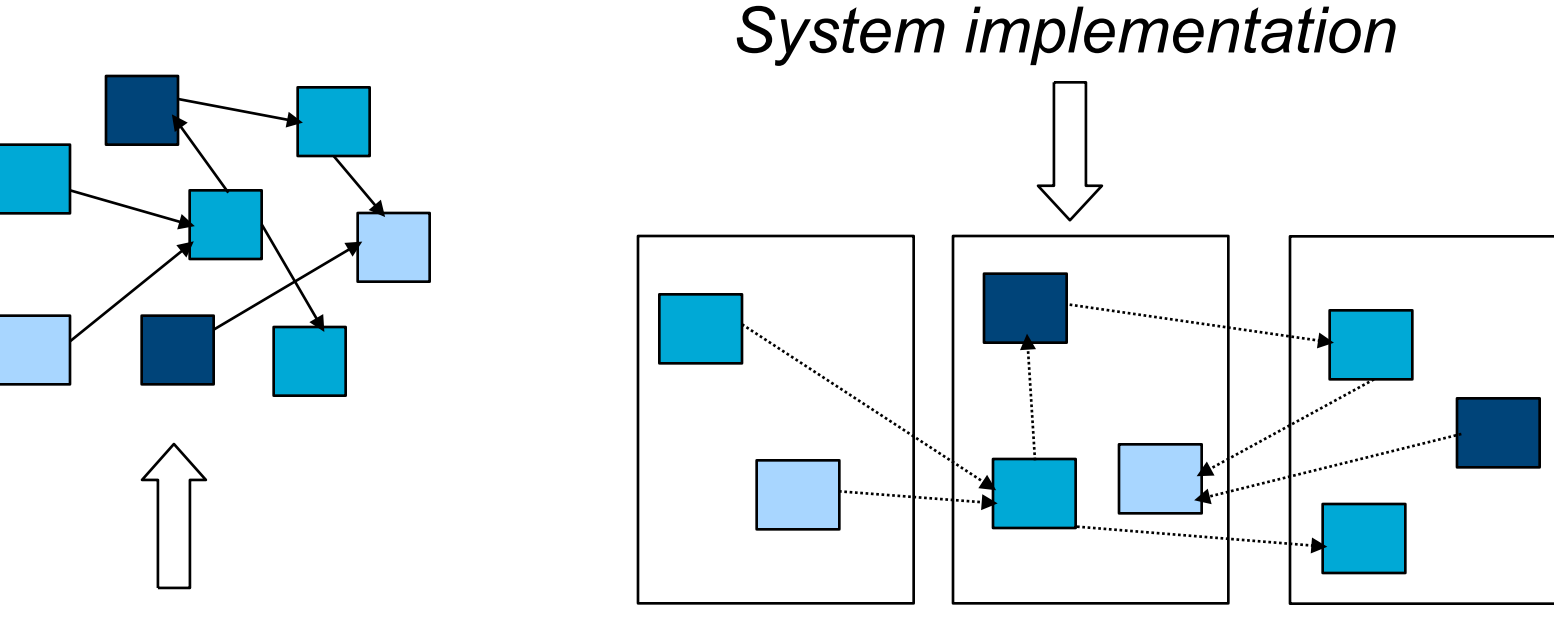

*User View* 

## Message-Driven Execution

- Objects communicate asynchronously through remote method invocation
- **Encourages non-deterministic execution**
- **Benefits:** 
	- Communication latency tolerance
	- Logical structure for scheduling

#### Message-Driven Execution in Charm++

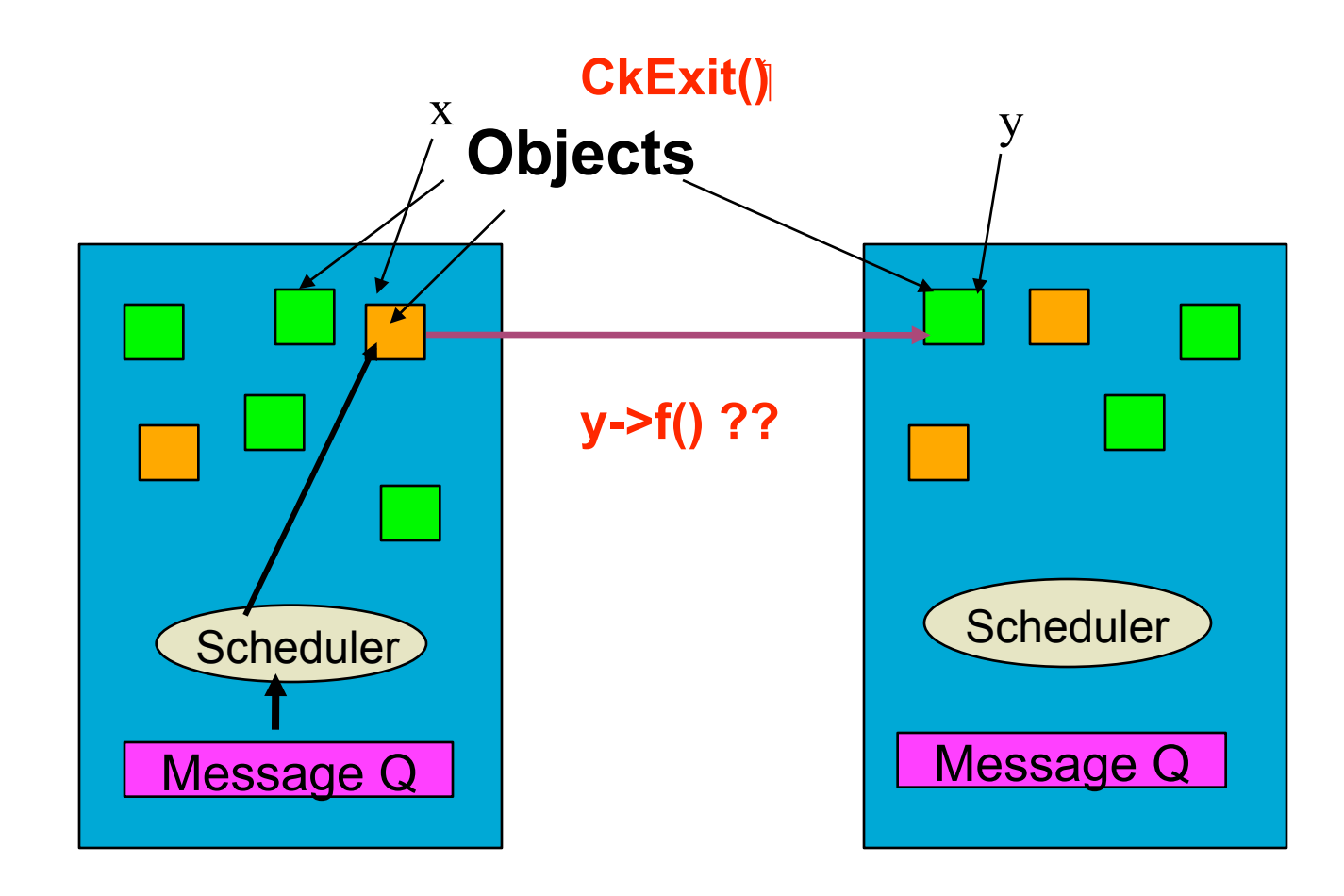

### Other Charm++ Characteristics

- **Nethods execute one at a time**
- No need for locks
- **Expressing flow of control may be** difficult

# **Outline**

#### **n** Introduction

- Charm++ features<br>
 Chares and Chare Arrays<br>
 Parameter Marshalling<br>
 Examples
	-
	-
- -
- Tools<br>- LiveViz<br>- Parallel Debugger<br>- Projections
	-
- More Charm++ Features<br>
 Structured Dagger Construct<br>
 Adaptive MPI<br>
 Load Balancing
	-
	-
	-
- **Conclusion**

## Chares – Concurrent Objects

- Can be dynamically created on any available processor
- Can be accessed from remote processors
- Send messages to each other asynchronously
- Contain "entry methods"

# "Hello World"

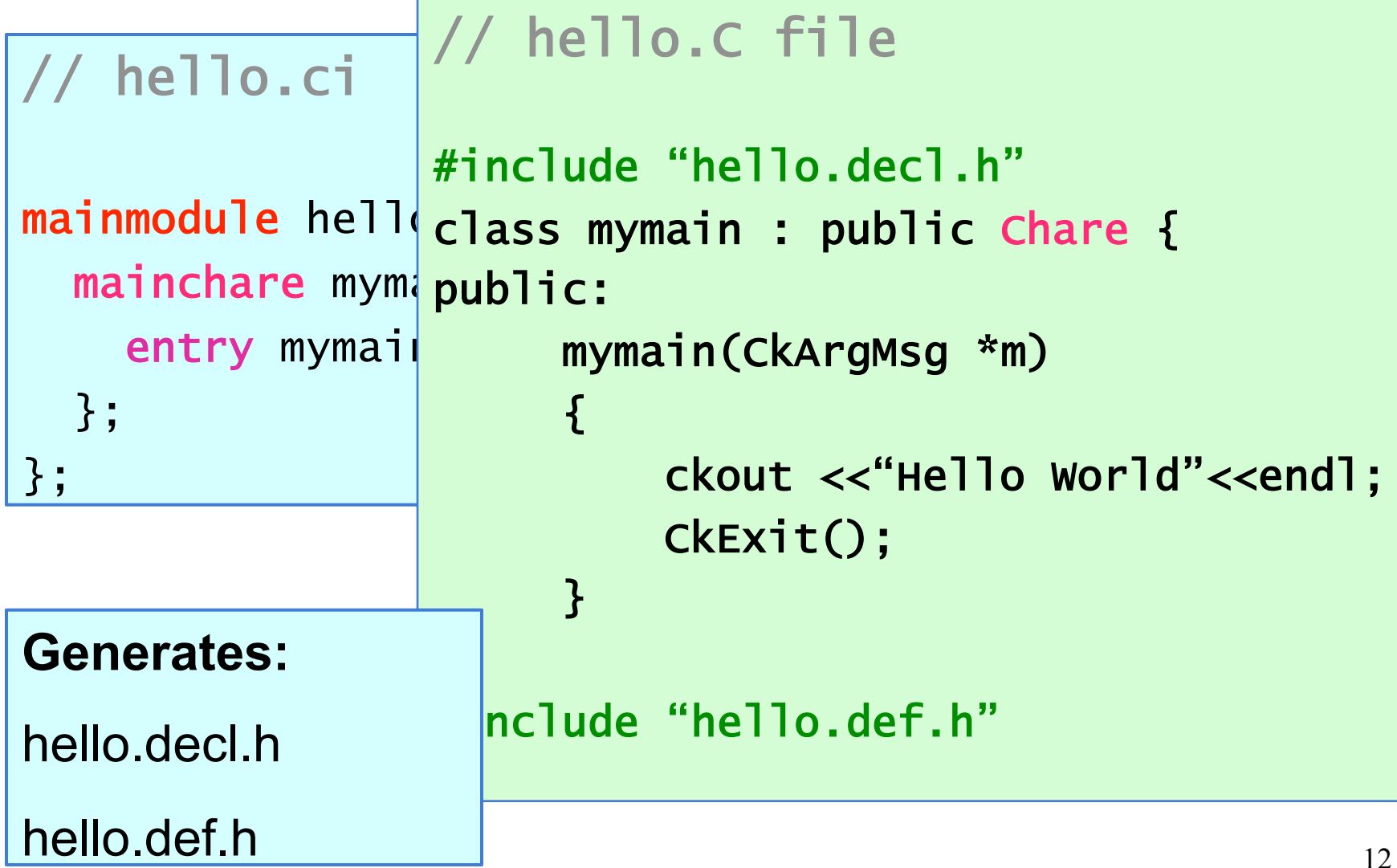

# Compile and run the program

#### **Compiling**

- charmc <options> <source file>
- -o, -g, -language, -module, -tracemode

![](_page_12_Figure_4.jpeg)

#### Charm++ solution: Proxy classes

- **Proxy class generated for each chare class** 
	- For instance, CProxy\_Y is the proxy class generated for chare class Y.
	- Proxy objects know where the real object is
	- Methods invoked on this object simply put the data in an "envelope" and send it out to the destination
- Given a proxy p, you can invoke methods
	- p.method(msg);

## Chare Arrays

![](_page_14_Figure_1.jpeg)

- Array of Objects of the same kind
- Each one communicates with the next one
- Individual chares cumbersome and not practical

- Chare Array: with a single global name for the collection
	- each member addressed by an index
	- mapping of element objects to processors handled by the system

## Chare Arrays

![](_page_15_Figure_1.jpeg)

#### **Array Hello**

![](_page_16_Figure_1.jpeg)

### Array Hello

![](_page_17_Figure_1.jpeg)

# Sorting numbers

- Sort n integers in increasing order.
- Create **n** chares, each keeping one number.
- In every **odd iteration** chares numbered 2i swaps with chare 2i+1 if required.
- In every **even iteration** chares 2i swaps with chare 2i-1 if required.
- After each iteration all chares report to the mainchare. After everybody reports mainchares signals next iteration. Sorting completes in **n** iterations.

![](_page_18_Picture_6.jpeg)

## Array Sort

```
20 
mainmodule sort{ 
       readonly CProxy_myM
       readonly int nEleme
        mainchare myMain { 
               entry myMain(Ck)
               entry void swap
    }; 
    array [1D] sort{ 
          entry sort(void); 
entry void set value (intervalue); which we have defined by \mathcal{L}(\mathcal{C})entry void swap (interval); which roundsDone=0; which results in results in results in results in results in results in \mathbb{R}^nentry void swappen interventry void swappen in the control of the control of the control of the control of the control of the control of the control of the control of the control of the control of the control of the contro
|\dot{n}| CProxy_sort arr =
 }; 
}; 
                                            class sort : public CBase_sort{ 
                                                         private: 
                                                                     int myValue; 
                                                         public: 
                                                                     sort() ; 
                                                                     sort(CkMigrateMessage *m); 
                                                                     void setValue(int number); 
                                                                     void swap(int round_no); 
                                                                                            (int from\_index,|t value);
                           CProxy_sort::ckNew(nElements); 
                for(int i=0;i<nElements;i++) 
                                arr[i].setValue(rand()); 
                arr.swap(0); 
                                     sort.ci 
                                                                                                    sort.h 
                                                                            myMain::myMain()
```
## Array Sort (continued ...)

```
21 
void sort::swap(int roundno) 
{ 
     bool sendright=false; 
     if (roundno%2==0 && thisIndex%2==0|| roundno%2==1 && thisIndex%2==1) 
         sendright=true; //sendright is true if I have to send to right 
if((sendright && this void sort::swapReceive(int from_index, int value)
        mainProxy.swapdo
     else{ 
         if(sendn
 thisProxy[thisIndex+1].swapReceive(thisIndex, myValue); 
 myValue=value; 
void myMain::swapdone(void) { 
          else 
thisPro\frac{1}{2}.swape\frac{1}{2}.swapped in \frac{1}{2}.swapped in \frac{1}{2}.swapped in \frac{1}{2}.swapped in \frac{1}{2}.swapped in \frac{1}{2}.swapped in \frac{1}{2}.swapped in \frac{1}{2}.swapped in \frac{1}{2}.swapped in \frac{1}{2} } 
} 
                               { 
                                         if(from_index==thisIndex-1 && value>myValue) 
                      if (++swapcount==nElements) { | | && value<myValue)
                      amyValue=value=value=value=value=value=value=value=value=value=value=value=value=value=value=value=value=value=
                                mainProxy.swapdone(); 
                                   roundsDone++; 
                                   if (roundsDone==nElements) 
                                       CkExit(); 
                                   else 
                                       arr.swap(roundsDone); 
                            } 
                      } 
                                                                           Error!!
```
## Remember :

Message passing is **asynchronous**. Messages can be delivered **out of order**.

![](_page_21_Picture_2.jpeg)

## Array Sort (correct)

![](_page_22_Figure_1.jpeg)

#### Example: 5-Point 2-D Stencil

![](_page_23_Picture_21.jpeg)

Hot temperature on two sides will slowly spread across the entire grid.

### Example: 5-Point 2-D Stencil

- **Input: 2D array of values with boundary** condition
- **If the each iteration, each array element is** computed as the average of itself and its neighbors (5 points)
- **In Iterations are repeated till some** threshold difference value is reached

## Parallel Solution!

![](_page_25_Picture_10.jpeg)

![](_page_25_Picture_11.jpeg)

![](_page_25_Figure_3.jpeg)

## Parallel Solution!

- Slice up the 2D array into sets of columns
- $\blacksquare$  Chare = computations in one set
- **At the end of each iteration** 
	- Chares exchange boundaries
	- Determine maximum change in computation
- Output result at each step or when threshold is reached

## Arrays as Parameters

- **Array cannot be passed as pointer**
- Specify the length of the array in the interface file
	- entry void bar(int n, double arr[n])
	- n is size of arr[]

## Stencil Code

```
void Ar1::doWork(int sendersID, int n, double arr[]) 
{ 
    maxChange = 0.0;
    if (sendersID == thisIndex-1){ leftmsg = 1; } //set boolean to indicate we received the left message 
     else if (sendersID == thisIndex+1) 
    { rightmsg = 1; }
     //set boolean to indicate we received the right message 
     // Rest of the code on a following slide 
\sim . The same
}
```
## Reduction

- Apply a single operation (add, max, min, ...) to data items scattered across many processors
- Collect the result in one place
- Reduce *x* across all elements
	- **contribute(sizeof(***x***), &***x***, CkReduction::***sum\_int***);**
- Must create and register a callback function that will receive the final value, in main chare

# Types of Reductions

- **Predefined Reductions A number of** reductions are predefined, including ones that
	- Sum values or arrays
	- Calculate the product of values or arrays
	- Calculate the maximum contributed value
	- Calculate the minimum contributed value
	- Calculate the logical and of integer values
	- Calculate the logical or of contributed integer values
	- Form a set of all contributed values
	- Concatenate bytes of all contributed values
- **Plus, you can create your own**

# Code (continued …)

```
void Ar1::doWork(int sendersID, int n, double arr[n]) 
\{ //Code on previous slide 
 … 
    if (((rightmsg == 1) && (leftmsg == 1)) || ((thisIndex == 0) 
    && 
   (rightmsg == 1)) || ((thisIndex == K-1) && (leftmsg == 1)))\{ // Both messages have been received and we can now 
          compute the new values of the matrix 
 … 
      // Use a reduction to find determine if all of the maximum 
         errors on each processor had a maximum change that 
         is below our threshold value. 
    contribute(sizeof(double), &maxChange, 
                                       CkReduction::max_double); 
    } 
}
```
## Callbacks

- A generic way to transfer control to a chare after a library(such as reduction) has finished.
- **After finishing a reduction, the results have to** be passed to some chare's entry method.
- To do this, create an object of type *CkCallback* with chare's ID & entry method index
- Different types of callbacks
- One commonly used type:

 **CkCallback cb(<chare's entry method>,<chare's proxy>);** 

## A Molecular Dynamics Example

![](_page_33_Figure_1.jpeg)

## One time step of computation

#### ■ Cells ------- *Vector<Particles>* ------> Interaction

- One interaction object for each pair of Cells
	- Interaction object computes the particle interaction between the two vectors it receives

#### **Interaction -------** *Resulting Forces* **------> Cells**

- Each cell receives forces from all its 8 surrounding interaction objects
	- Cells compute resultant force on its particles
	- Finds which particles need to migrate to other cells
- **Cells ------** *Vector<Migrating\_Particles>* **-----> Cells**

#### Now, some code..

```
// cell.ci
module cell { 
   array [2D] Cell { 
    entry Cell()
 entry void start(); 
 entry void updateForces(CkVec<Particle> particles); 
entry void updateParticles(CkVec<Particle> updates);
     entry void requestNextFrame(liveVizRequestMsg *m); 
   }; 
array [4D] Interaction { \left(\begin{array}{ccc} 1 & 1 & 1 \end{array}\right) array entry Interaction();
 entry void interact(CkVec<Particle>, int i, int j); 
   }; 
}; 
----------------------------------------------------------- 
Spare Array – Insertion
For each pair of adjacent cells (x1,y1) and (x2,y2) 
interactionArray( x1, y1, x2, y2 ).insert( /* proc number<br>
*/ ):
```
# **Outline**

#### **n** Introduction

- 
- Charm++ features<br>
 Chares and Chare Arrays<br>
 Parameter Marshalling<br>
 Examples
	-
	-

- 
- Tools<br>- LiveViz<br>- Parallel Debugger<br>- Projections
	-
- More Charm++ Features<br>
 Structured Dagger Construct<br>
 Adaptive MPI<br>
 Load Balancing
	-
	-
	-
- Conclusion

# LiveViz – What is it?

- Charm++ library
- Visualization tool
- **Inspect your** program's current state
- Java client runs on any machine
- **Nou code the image** generation
- 2D and 3D modes

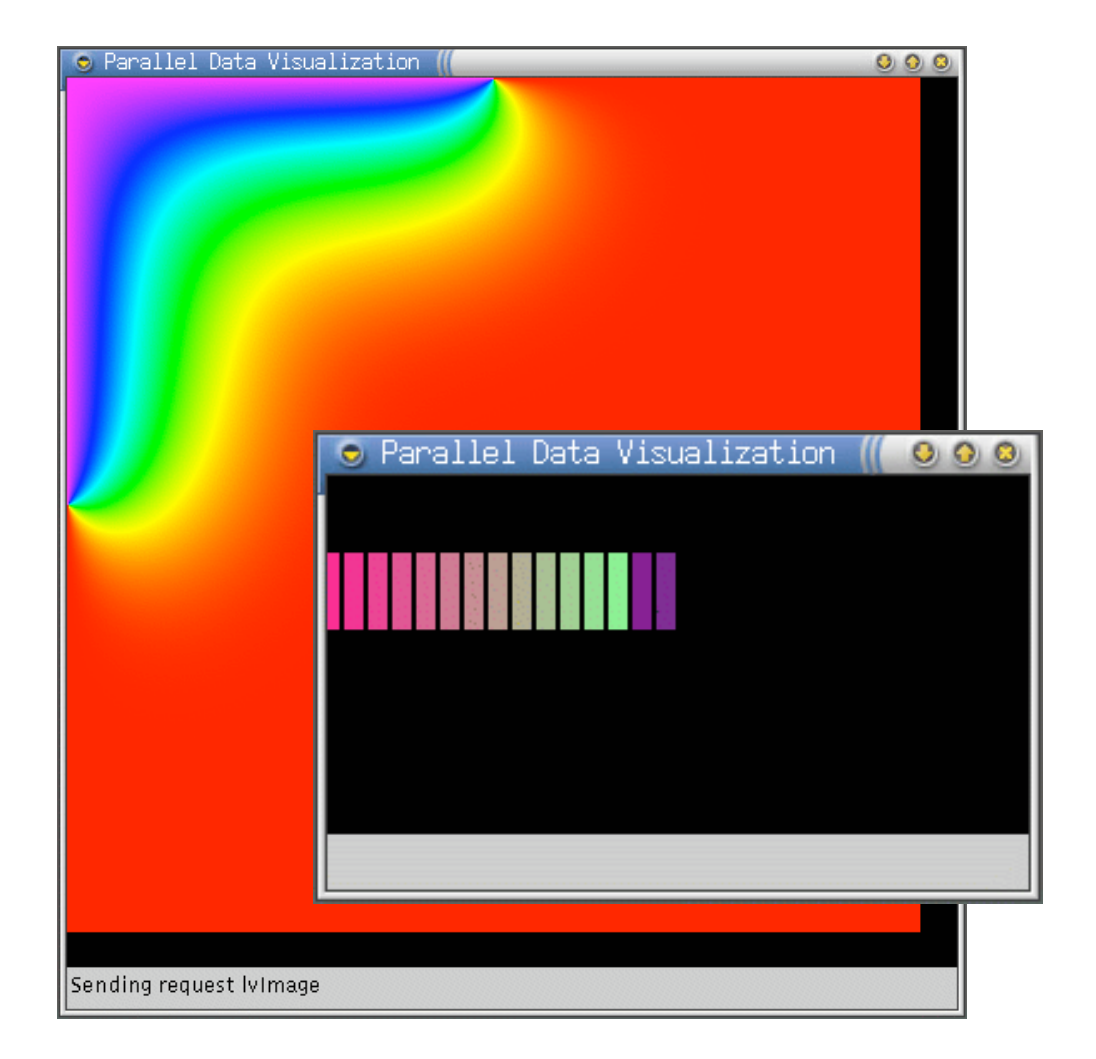

## LiveViz – Monitoring Your Application

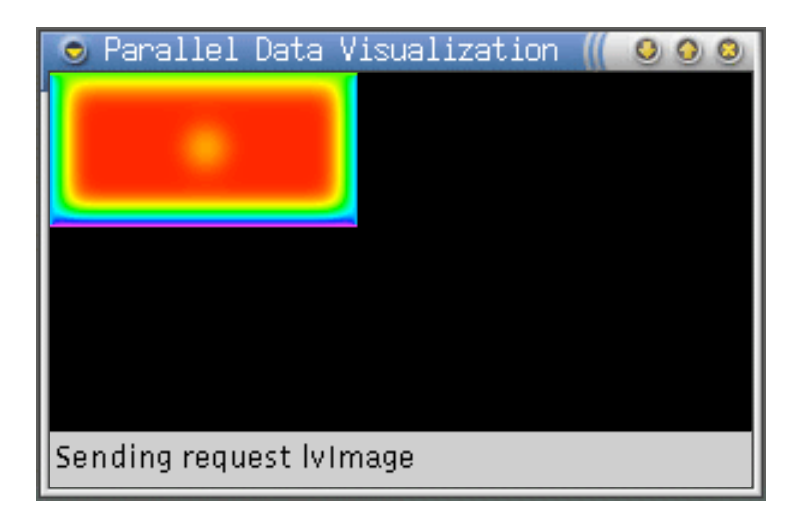

- **LiveViz allows you to** watch your application's progress
- **Doesn't slow down** computation when there is no client

# LiveViz Setup

```
#include <liveVizPoll.h> 
"liveViz.h"
```
**}** 

**}** 

```
void main::main(. . .) { 
Main::Main(. . .) {
```

```
 // Do misc initilization stuff 
/* */
```
**CkCallback c(CkIndex\_Cell::requestNextFrame(0),cellArray);** 

```
liveVizConfig cfg(liveVizConfig::pix_color,
```
 **// Now create the (empty) jacobi 2D array** 

```
 /* animate image */ true);
```

```
liveVizInit(cfg,cellArray,c); // Initialize the library
```
# Adding LiveViz to Your Code

*void Cell::requestNextFrame(liveVizPollRequestMsg \*m) {*   **// Compute the dimensions of the image piece we'll send i.e myWidthPx and myHeightPx.** 

 **// Color pixels of particles and draw doundaries of cell // For greyscale it's 1 byte, for color it's 3** 

 **// Finally, return the image data to the library**   *liveVizPollDeposit(m, sx, sy, myWidthPx, myHeightPx, intensity,this, imageBits);* 

*}* 

# Link With The LiveViz Library

```
OPTS=-g 
OPTS=-g 
CHARMC=charmc $(OPTS)
CHARMC=charmc $(OPTS) 
all: jacobi2d 
 $(CHARMC) -language charm++ \ 
 -o jacobi2d $(OBJS) $(LB) –lm 
 $(CHARMC) -c jacobi2d.C 
all: molecular 
molecular: main.o cell.o 
                     -o molecular main.o cell.o \ 
                     -module liveViz 
... 
...
```
# LiveViz Summary

- **Easy to use visualization library**
- Simple code handles any number of clients
- **Doesn't slow computation when there** are no clients connected
- **Norks in parallel, with load balancing,** etc.

# Parallel debugging support

- Parallel debugger (*charmdebug*)
- **Allows programmer to view the changing** state of the parallel program
- **Java GUI client**

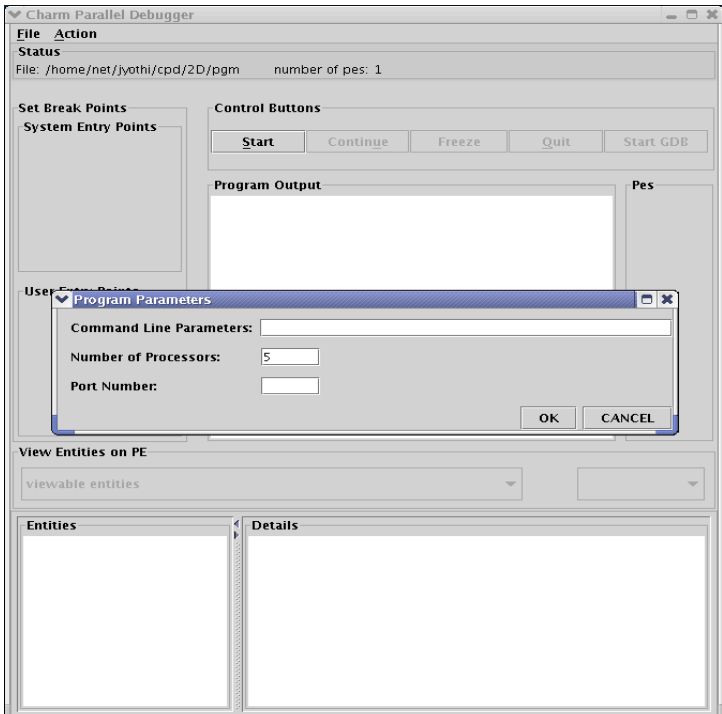

# Debugger features

- **Provides a means to easily access and view** the **major programmer visible entities**, including objects and messages in queues, during program execution
- Provides an interface to **set and remove breakpoints** on remote entry points, which capture the major programmer-visible control flows

# Debugger features (contd.)

- **Provides the ability to freeze and unfreeze the** execution of selected processors of the parallel program, which allows a **consistent snapshot**
- **Provides a way to attach** a sequential debugger (like **GDB**) to a specific subset of processes of the parallel program during execution, which keeps a manageable number of sequential debugger windows open

# Alternative debugging support

**Uses gdb for debugging** 

- Runs each node under gdb in an xterm window, prompting the user to begin execution
- Charm program has to be compiled using '-g' and run with '++debug' as a command-line option.

# Projections: Quick Introduction

- **Projections is a tool used to analyze the performance** of your application
- **The tracemode option is used when you build** your application to enable tracing
- You get one log file per processor, plus a separate file with global information
- **These files are read by Projections so you** can use the Projections views to analyze performance

# Screen shots – Load imbalance

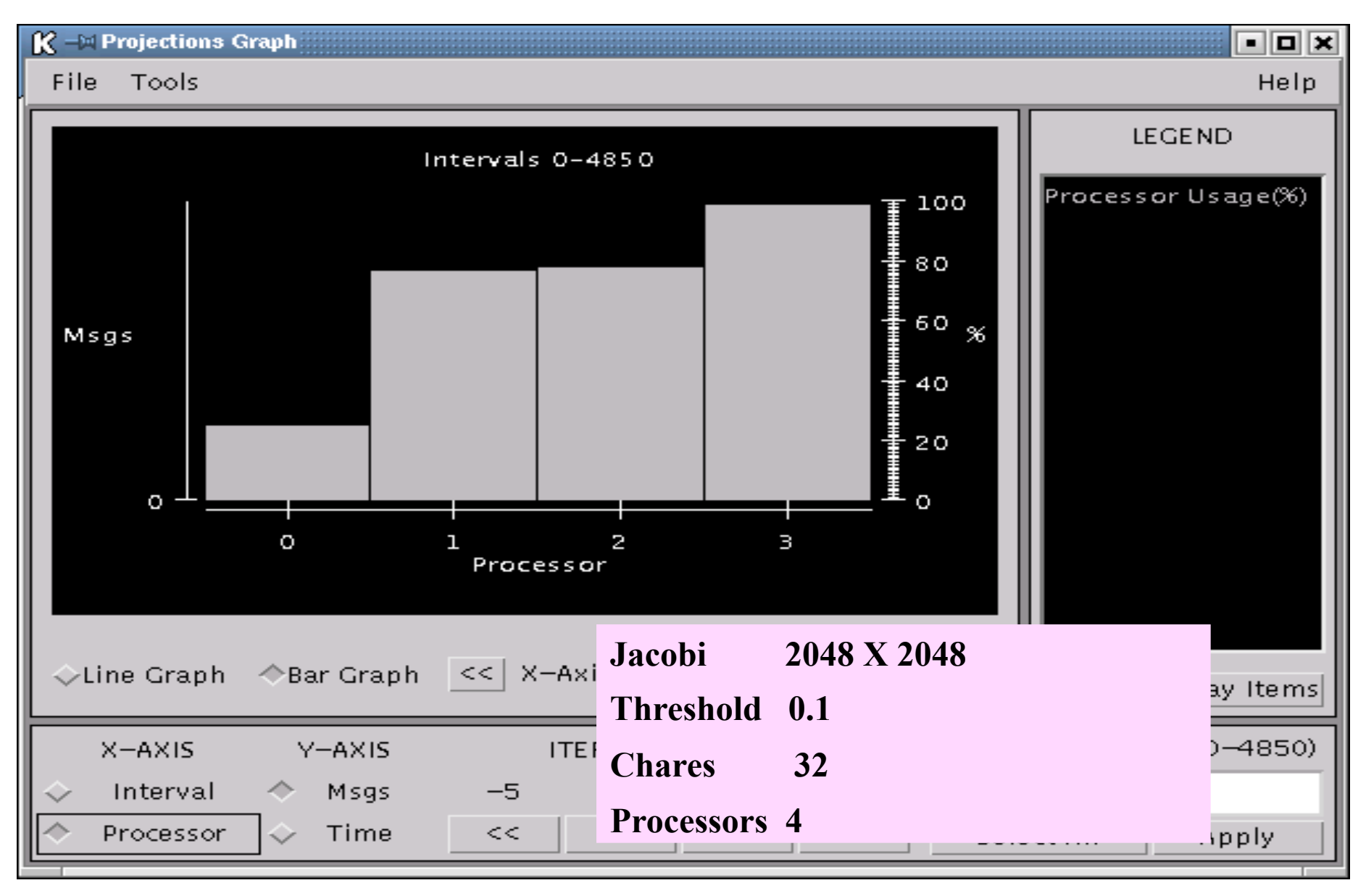

# Timelines – load imbalance

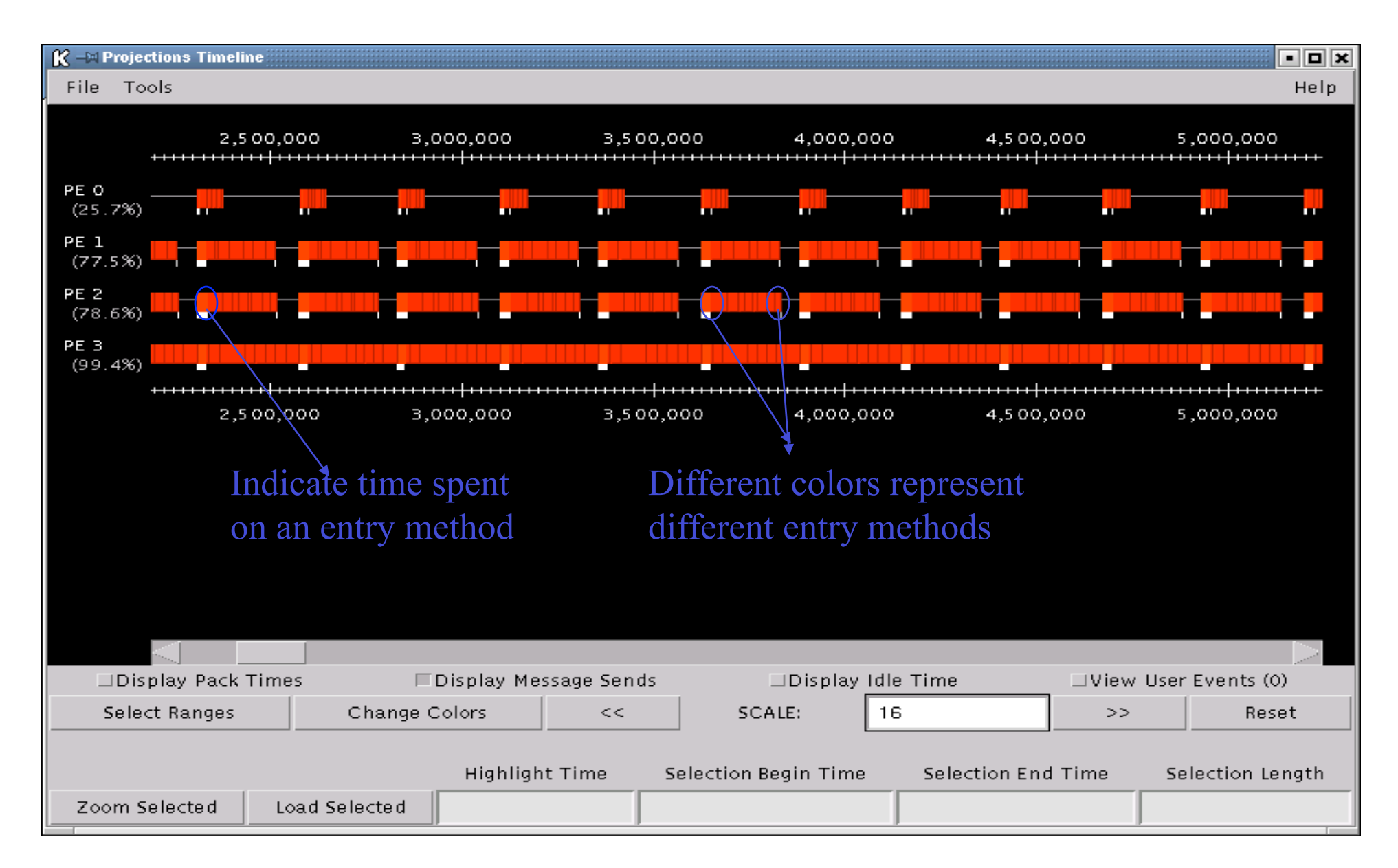

# **Outline**

#### **n** Introduction

- 
- Charm++ features<br>
 Chares and Chare Arrays<br>
 Parameter Marshalling<br>
 Examples
	-
	-
- -
- Tools<br>- LiveViz<br>- Parallel Debugger<br>- Projections
	-
- More Charm++ Features<br>
 Structured Dagger Construct<br>
 Adaptive MPI<br>
 Load Balancing
	-
	-
	-
- Conclusion

# Structured Dagger

- **Motivation:** 
	- Keeping flags & buffering manually can complicate code in charm++ model.
	- Considerable overhead in the form of thread creation and synchronization

# Advantages

- **Reduce the complexity of program** development
	- Facilitate a clear expression of flow of control
- Take advantage of adaptive messagedriven execution
	- Without adding significant overhead

# What is it?

- A coordination language built on top of Charm ++
	- Structured notation for specifying intra-process control dependences in message-driven programs
- **Allows easy expression of dependences** among messages, computations and also among computations within the same object using various structured constructs

Structured Dagger Constructs To Be Covered in Advanced Charm++ Session

> ■ *atomic* {code} ■ *overlap* {code} ■ *when* <entrylist> {code} **n** if/else/for/while **n** foreach

### Stencil Example Using Structured Dagger

```
stencil.ci 
array[1D] Ar1 \{… 
entry void GetMessages () { 
  when rightmsgEntry(), leftmsgEntry() {
     atomic { CkPrintf("Got both left and right messages \n");
                doWork(right, left); } 
 } 
}; 
entry void rightmsgEntry(); 
entry void leftmsgEntry(); 
… 
};
```
# AMPI = Adaptive MPI

- **Motivation:** 
	- Typical MPI implementations are not suitable for the new generation parallel applications
		- Dynamically varying: load shifting, adaptive refinement
	- Some legacy codes in MPI can be easily ported and run fast in current new machines
	- Facilitate those who are familiar with MPI

What is it?

- An MPI implementation built on Charm+ + (MPI with virtualization)
- To provide benefits of Charm++ Runtime System to standard MPI programs
	- Load Balancing, Checkpointing, Adaptability to dynamic number of physical processors

#### Sample AMPI Program *Also a valid MPI Program*

 $\#$ include  $\leq$ stdio.h> #include "mpi.h"

}

```
int main(int argc, char** argv){ 
  int ierr, rank, np, myval=0; 
 MPI_Status status;
```

```
MPI Init(&argc, &argv);
 ierr = MPI_Comm_rank(MPI_COMM_WORLD, &rank); 
ierr = MPI_Comm_size(MPI_COMM_WORLD, &np);
```

```
if(rank \le np-1) MPI_Send(&myval, 1, MPI_INT, rank+1,1,MPI_COMM_WORLD);
if(rank > 0) MPI_Recv(&myval,1, MPI_INT, rank-1,1,MPI_COMM_WORLD, &status);
```

```
 printf("rank %d completed\n", rank); 
 ierr = MPI_Finalize();
```
## AMPI Compilation

Compile: charmc sample.c -language ampi -o sample

Run: charmrun ./sample +p16 +vp 128 [args]

Instead of Traditional MPI equivalent: mpirun ./sample -np 128 [args]

# Comparison to Native MPI

- AMPI Performance
	- Similar to Native MPI
	- Not utilizing any other features of AMPI(load balancing, etc.)
- AMPI Flexibility
	- AMPI runs on any # of Physical Processors (eg 19, 33, 105). Native MPI needs cube #.

# Current AMPI Capabilities

- Automatic checkpoint/restart mechanism
	- Robust implementation available
- **Load Balancing and "process" Migration**
- MPI 1.1 compliant, Most of MPI 2 implemented
- **Interoperability** 
	- With Frameworks
	- With *Charm*++
- **Performance visualization**

# Load Balancing

- Goal: **higher processor utilization**
- **Object migration allows us to move the** work load among processors easily
- Measurement-based Load Balancing
- Two approaches to distributing work:
	- Centralized
	- Distributed
- **Principle of Persistence**

Migration

 Array objects can **migrate** from one processor to another

■ Migration creates a new object on the destination processor while destroying the original

**Need a way of packing an object into a** message, then **unpacking** it on the receiving processor

# PUP

- **PUP** is a framework for packing and unpacking migratable objects into messages
- To migrate, must implement pack/unpack or *pup* method
- **Pup method combines 3 functions** 
	- Data structure traversal : compute message size, in bytes
	- Pack : write object into message
	- Unpack : read object out of message

# Writing a PUP Method

```
Class ShowPup { 
    double a; int x; 
    char y; unsigned long z; 
    float q[3]; int *r; // heap allocated memory 
public: 
    void pup(PUP::er &p) { 
     if (p.isUnpacking())
        r = new int[ARRAY SIZE];
    p | a; p |x; p|y // you can use | operator 
   p(z); p(q, 3) // or ()<sup>1</sup>
    p(r,ARRAY_SIZE); 
     } 
};
```
# The Principle of Persistence

**Big Idea: the past predicts the future Patterns of communication and** computation remain nearly constant

**By measuring these patterns we can** improve our load balancing techniques

# Centralized Load Balancing

- **Uses information about activity on all** processors to make load balancing decisions
- Advantage: Global information gives higher quality balancing
- Disadvantage: Higher **communication costs**  and **latency**
- Algorithms: Greedy, Refine, Recursive Bisection, Metis

# Neighborhood Load Balancing

- **Load balances among a small set of** processors (the neighborhood)
- Advantage: Lower communication costs
- **Disadvantage: Could leave a system** which is poorly balanced globally

■ Algorithms: NeighborLB, WorkstationLB

# When to Re-balance Load?

Default: Load balancer will migrate when needed

Programmer Control: **AtSync** load balancing

**AtSync** method: enable load balancing at specific point

- Object ready to migrate
- Re-balance if needed
- *AtSync()* called when your chare is **ready** to be load balanced
	- load balancing may not start right away
- *ResumeFromSync()* called when load balancing for this chare has **finished**

# Using a Load Balancer

- link a LB module
	- *-module <strategy>*
	- RefineLB, NeighborLB, GreedyCommLB, others…
	- EveryLB will include all load balancing strategies
- compile time option (specify default balancer)
	- **-balancer RefineLB**
- **n** runtime option
	- *+balancer RefineLB*

# Load Balancing in Jacobi2D

**Main: Setup worker array, pass data to them Workers: Workers: Start looping looping Send messages to all neighbors with ghost rows messages to** Wait for all neighbors to send ghost rows to me  **Once they arrive, do the regular Jacobi relaxation Calculate maximum error, do a reduction to compute global maximum error If timestep is a multiple of 64, load balance the global maximum of 64, computation. Then restart the loop.**
# Load Balancing in Jacobi2D (cont.)

```
worker::worker(void) {
```
 **//Initialize other parameters** 

```
\texttt{void worker::doCompute} (void) {
```
**} // do all the jacobi computation** 

```
 syncCount++;
```

```
 if(syncCount%64==0)
```

```
 AtSync();
```
 **else** 

**}** 

```
contribute(1*sizeof(float),&errorMax,CkReduction::max_float); 
void worker::ResumeFromSync(void){
```
**} contribute(1\*sizeof(float),&errorMax,CkReduction::max\_float);** 

#### Processor Utilization: After Load Balance

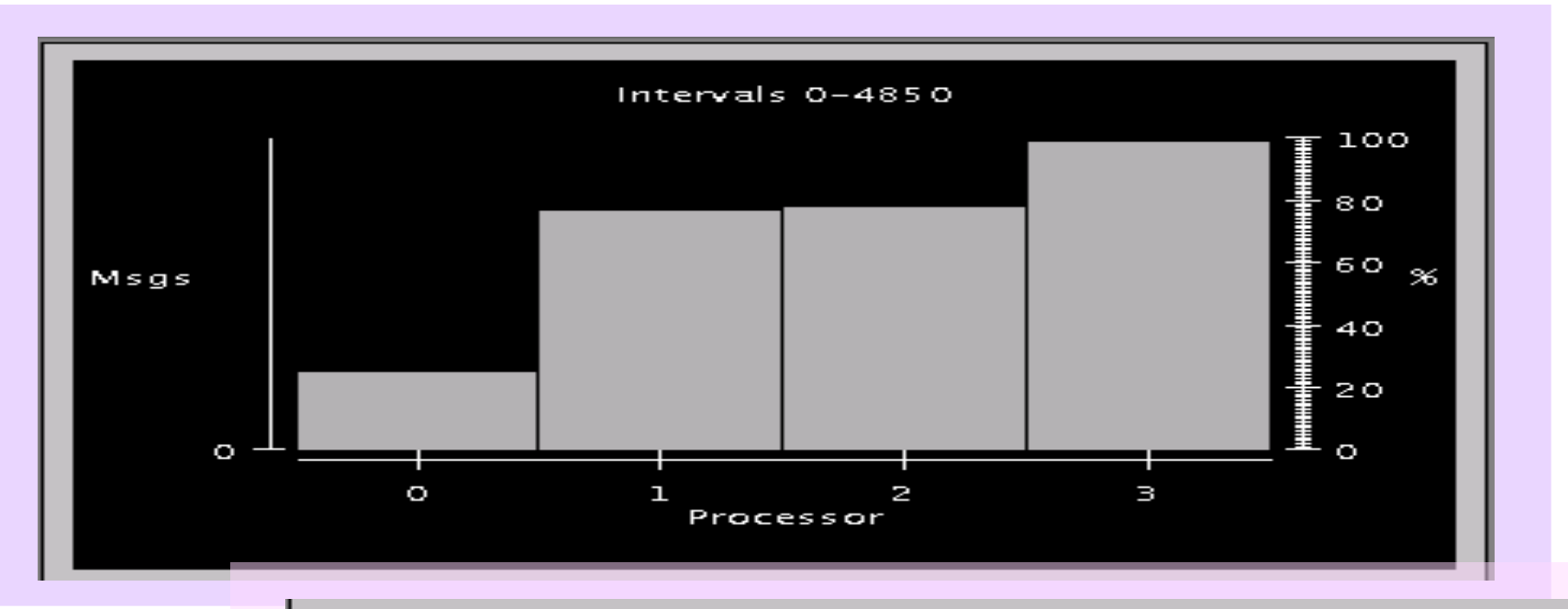

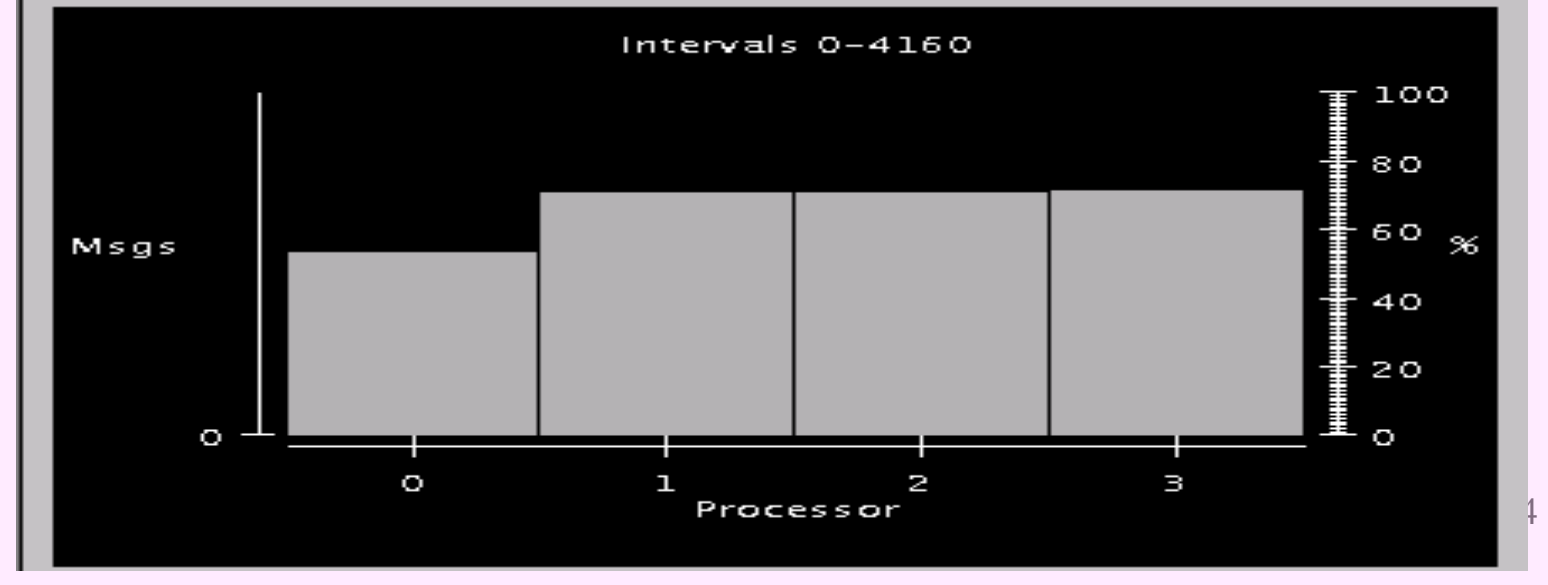

### Timelines: Before and After Load Balancing

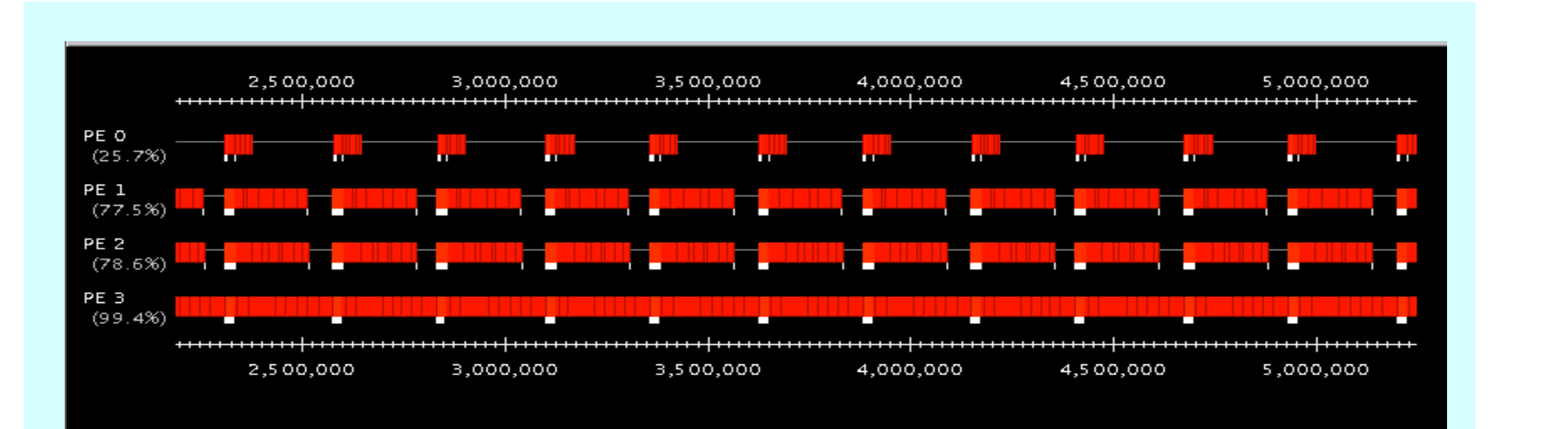

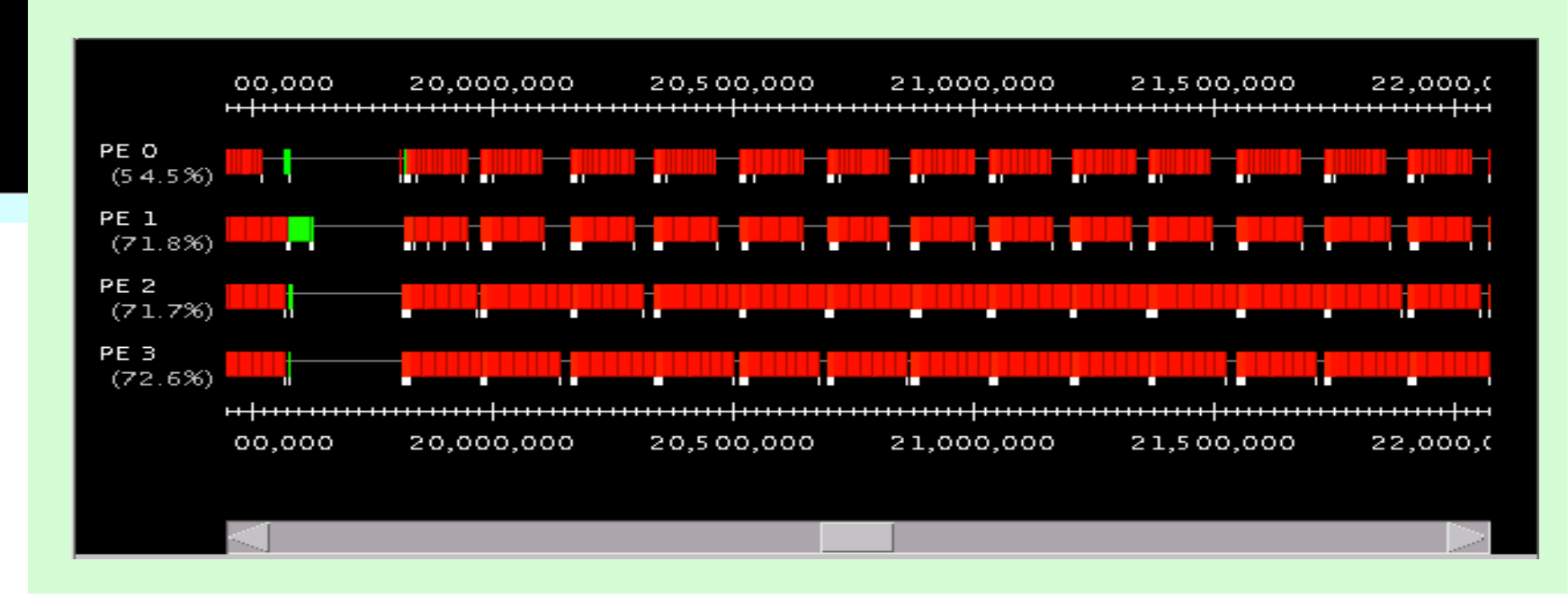

### Advanced Features

**Groups** 

- **Node Groups**
- **Priorities**
- **Entry Method Attributes**
- **E** Communications Optimization
- Checkpoint/Restart

Conclusions

### ■ Better Software Engineering

- Logical Units decoupled from number of processors
- Adaptive overlap between computation and communication
- Automatic load balancing and profiling
- **Powerful Parallel Tools** 
	- Projections
	- Parallel Debugger
	- LiveViz

## More Information

#### **http://charm.cs.uiuc.edu**

- Manuals
- Papers
- Download files
- FAQs

ppl@cs.uiuc.edu